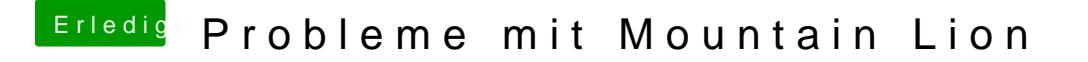

Beitrag von Nils98 vom 26. Juli 2012, 12:55

Einen Graphicenabler . Sound und alles habe ich noch nicht gemacht , da Lion umsteigen wollte

Sent from my iPhone using Tapatalk